**Раздел 3. Оценка качества геологической модели**

### **Тема лекции №9 (3.2): КОНТРОЛЬ КАЧЕСТВА СТРАТИГРАФИЧЕСКОГО РАЗРЕЗА И СТРУКТУРНОГО КАРКАСА**

## Учебные вопросы лекции:

- 1. Контроль качества стратиграфического расчленения разреза
- 2. Контроль качества построения поверхностей структурного каркаса и флюидных контактов

**1. Контроль качества стратиграфического расчленения разреза**

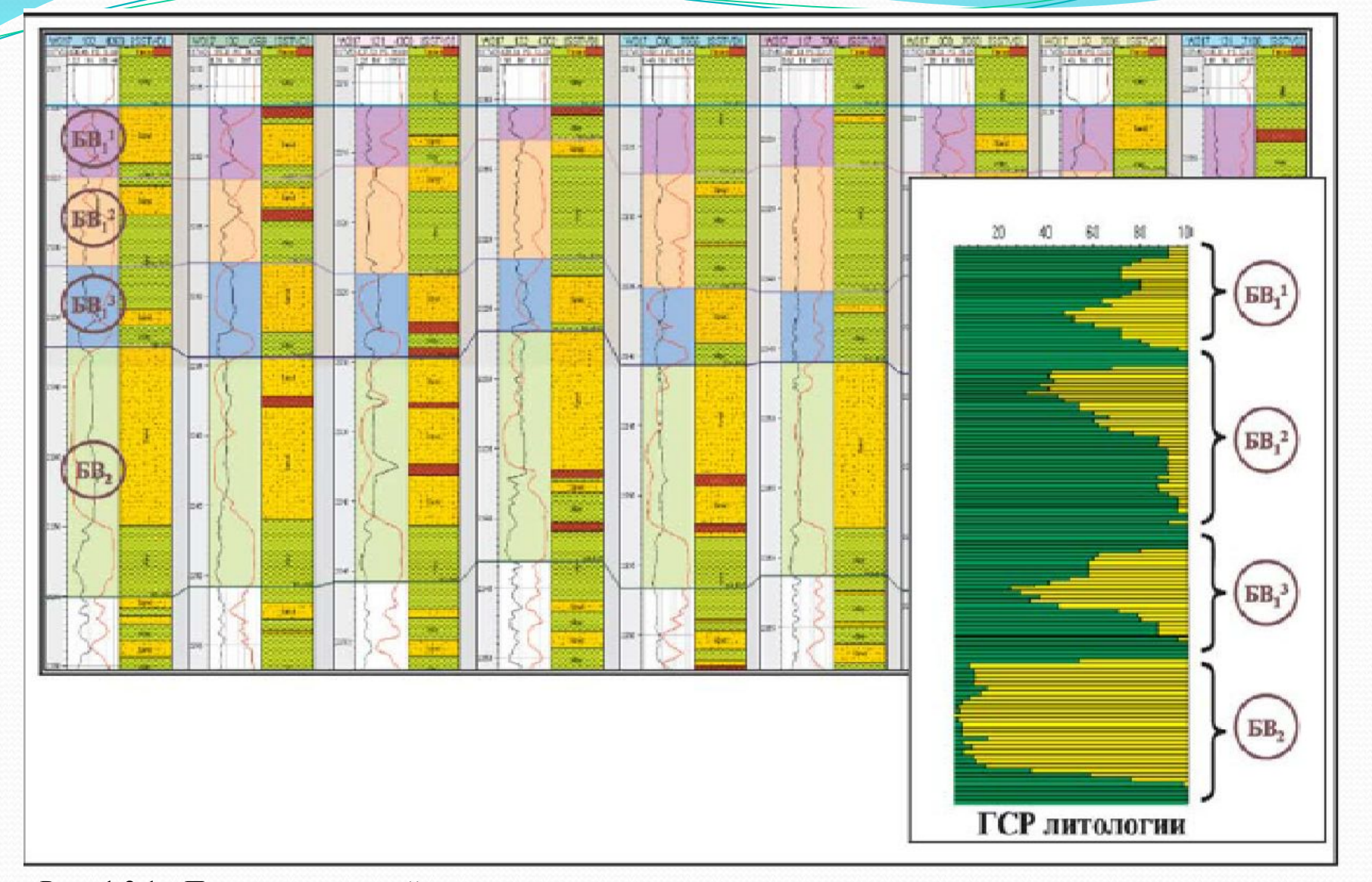

Рис 1.2.1. Пример детальной корреляции для улучшения прослеживаемости при интерполяции в мсжскважинном пространстве песчаных тел и глинистых перемычек пласта  $\mathrm{SB}_1^{-1}$  Ватьеганского месторождения)

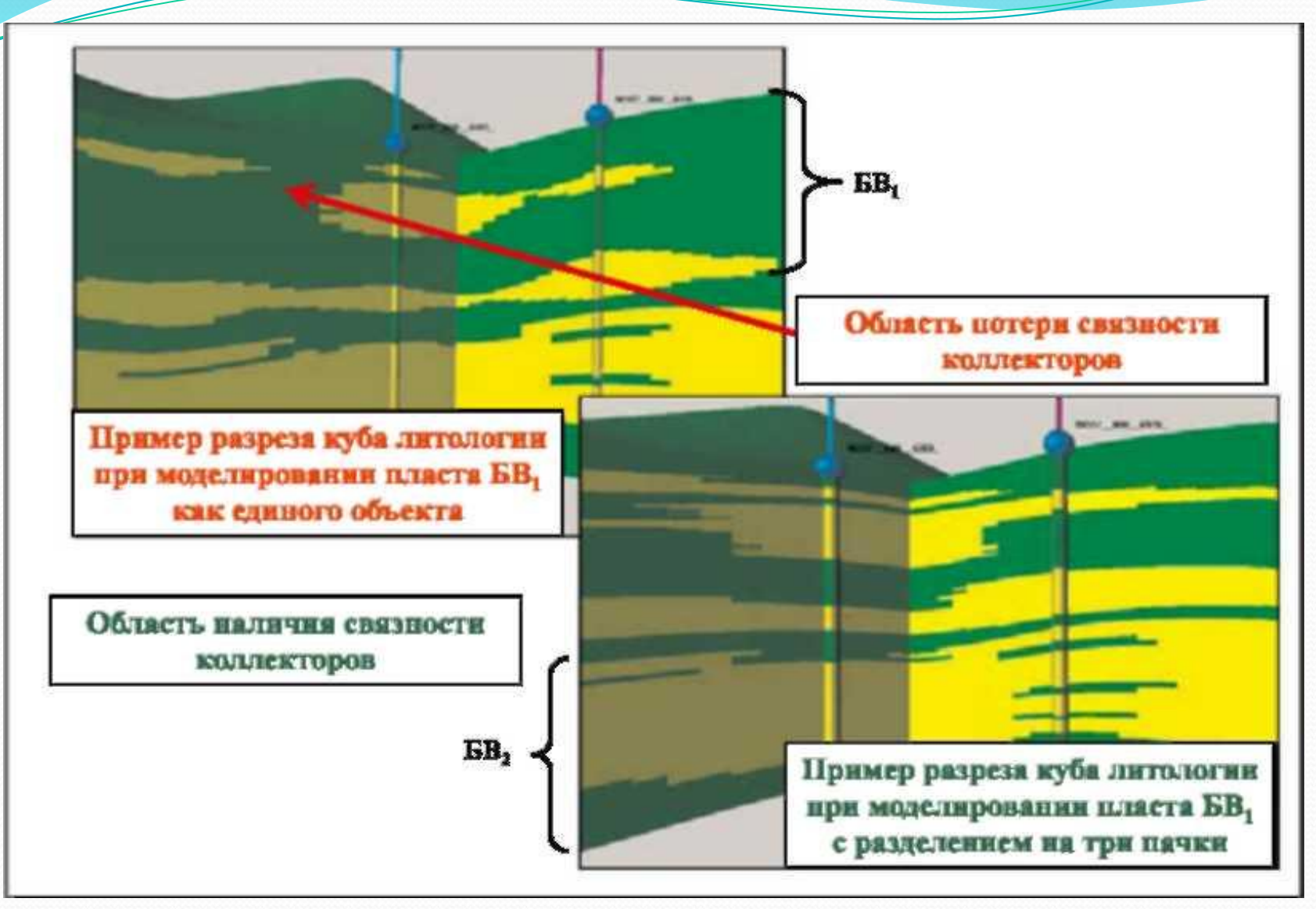

Рис. 1.2.2. Примеры разрезов куба литологии пласта БВ, Ватьеганского месторождения

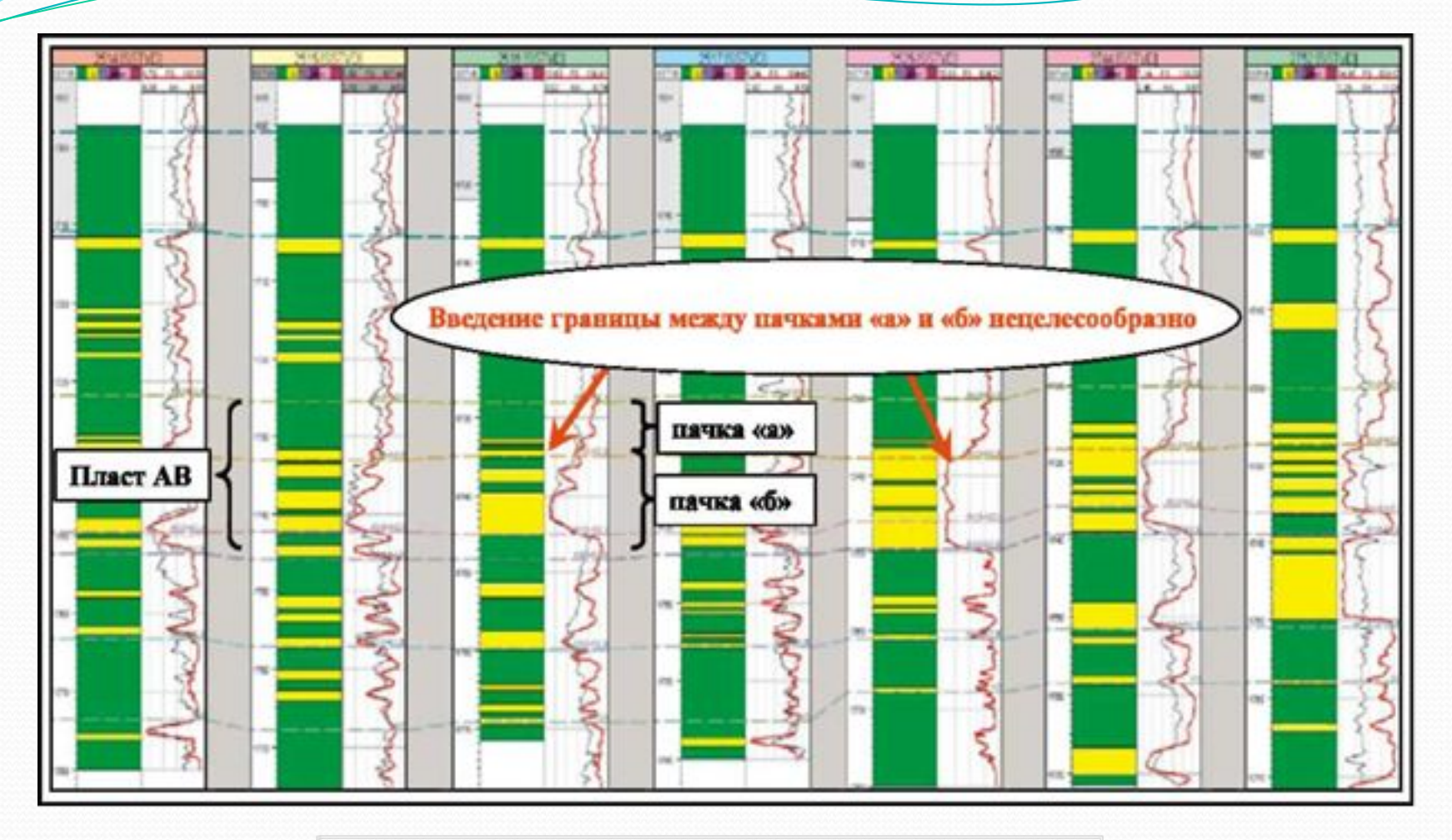

Рис 1.2.3. Схема корреляции пласта АВ Урьевского месторождения

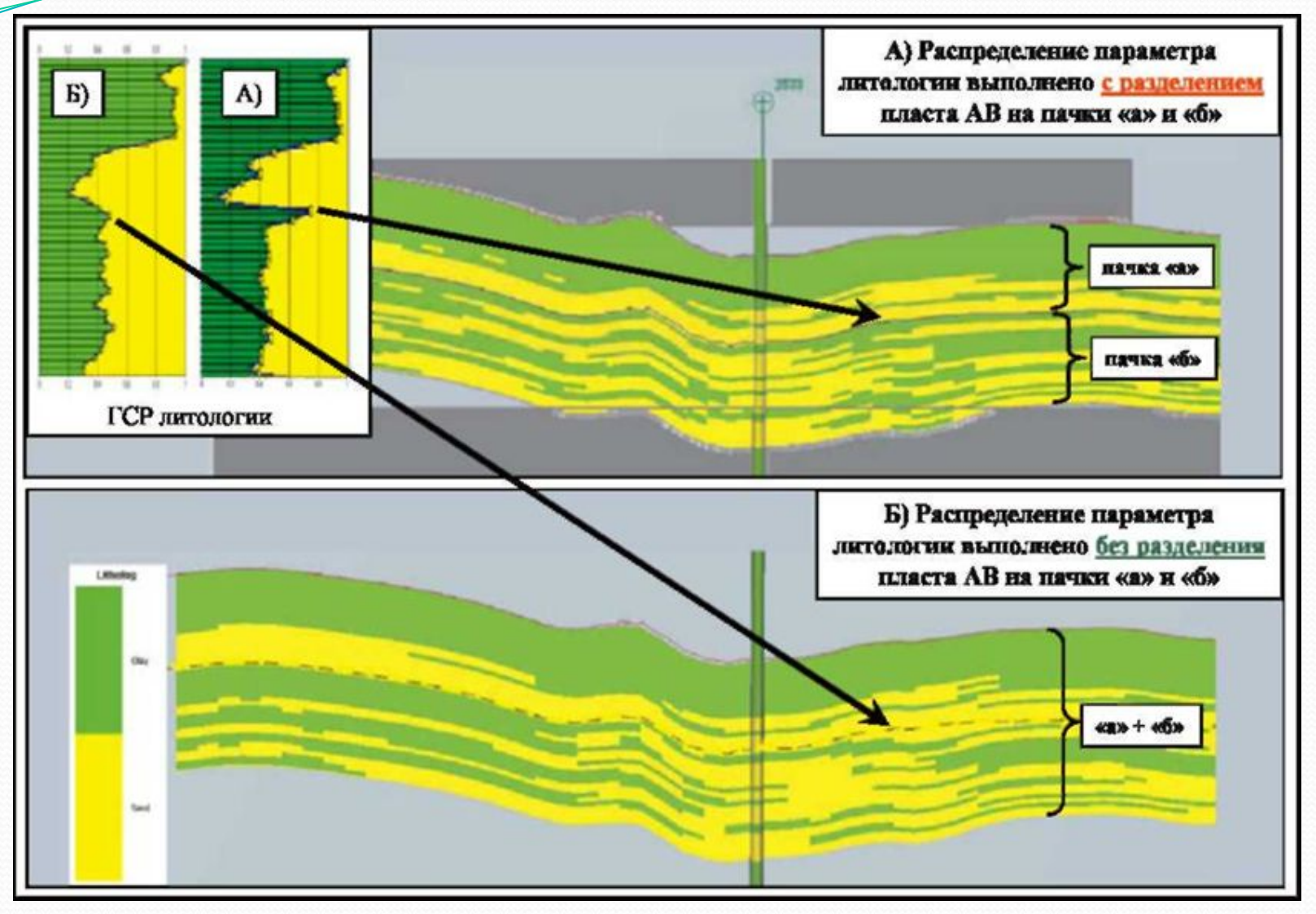

Рис.1.2.4. Сечение кубов литологии пласта АВ, построенного с разделением (А) и без разделения (Б) пласта АВ на пачки «а» и «б».

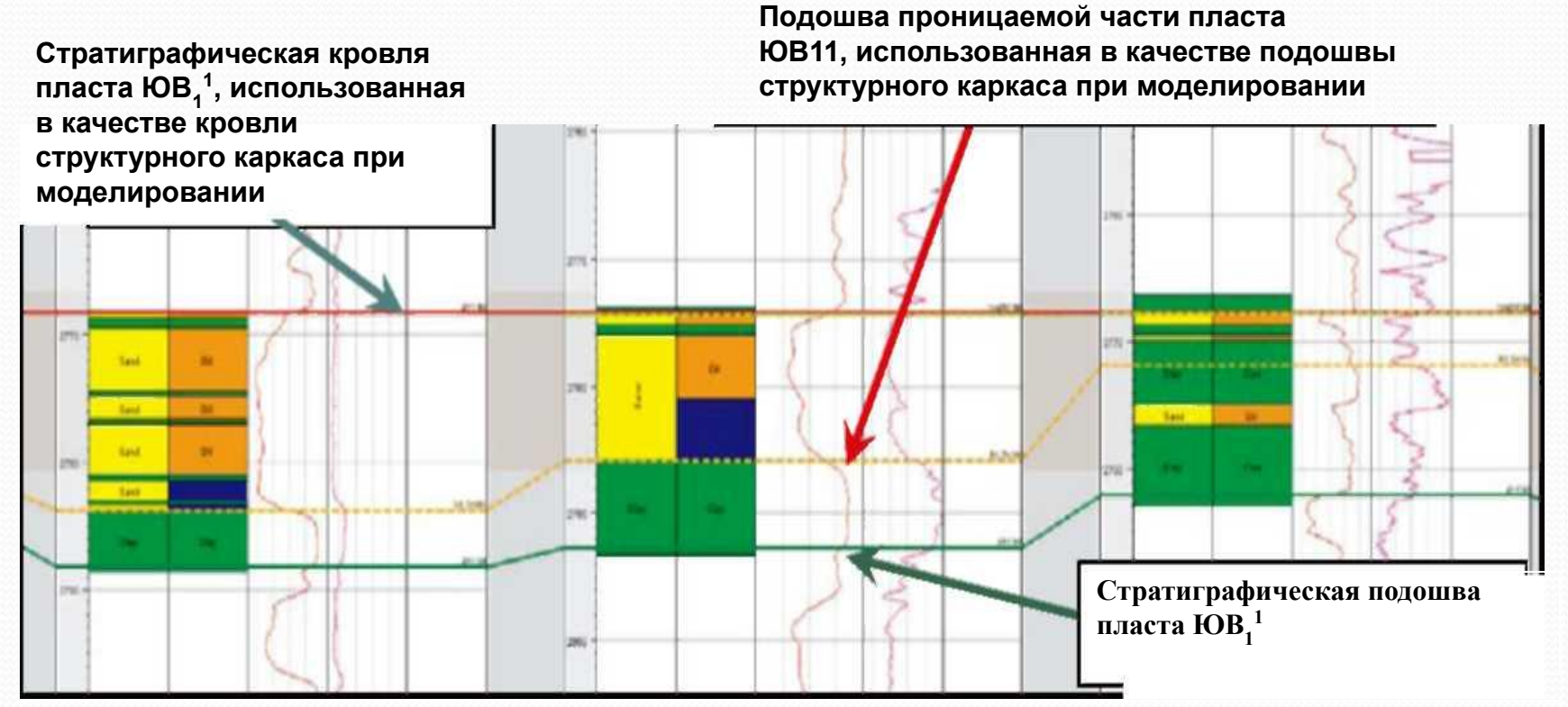

Рис.1.2.5. Контроль соответствия стратиграфического расчленения разреза условиям осадконакопления по схемам корреляции. Кечимовское месторождение

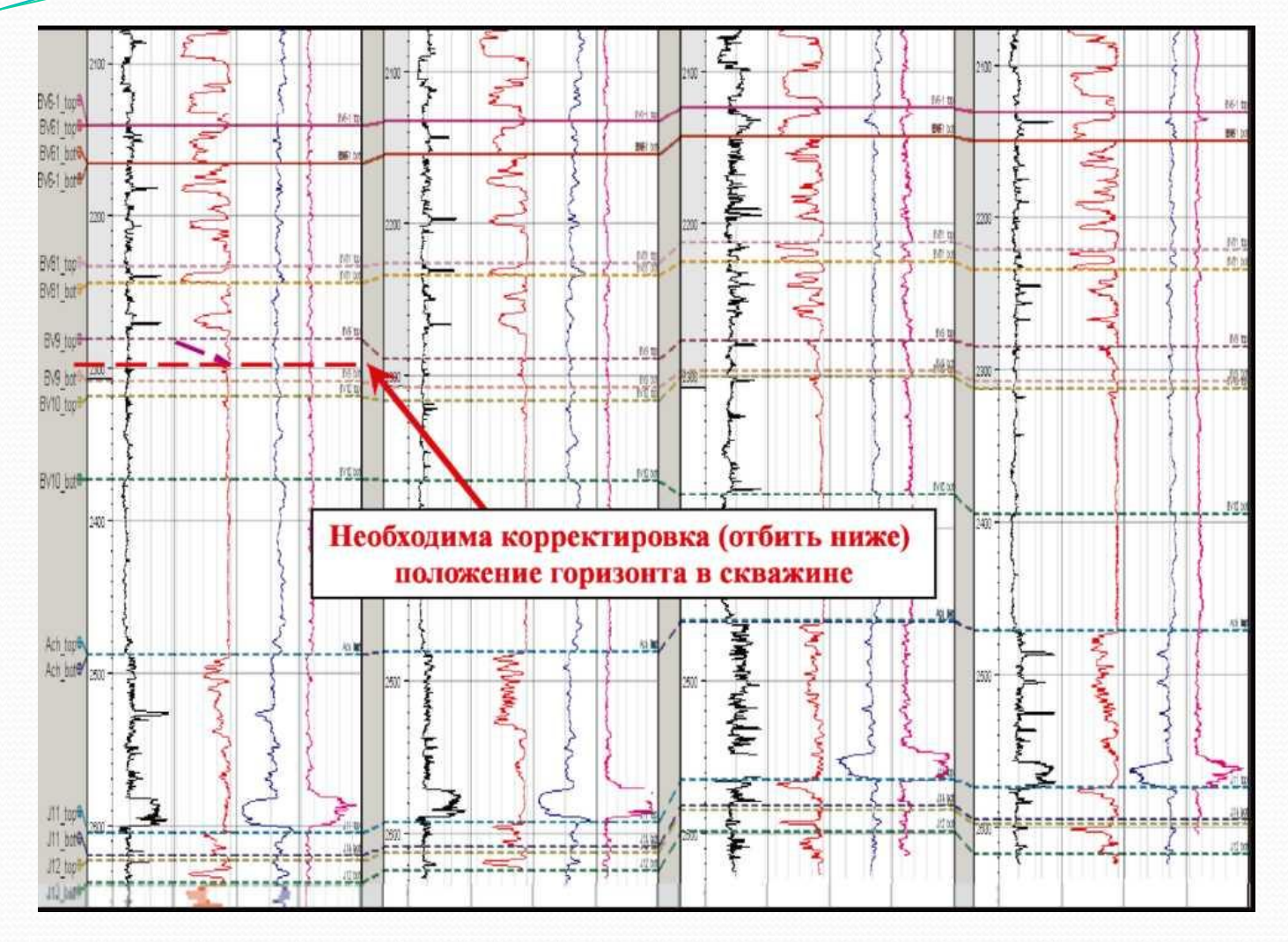

Рис.1.2.6. Контроль качества корреляции построением корреляционных схем мелкого масштаба. Чумпасское месторождение.

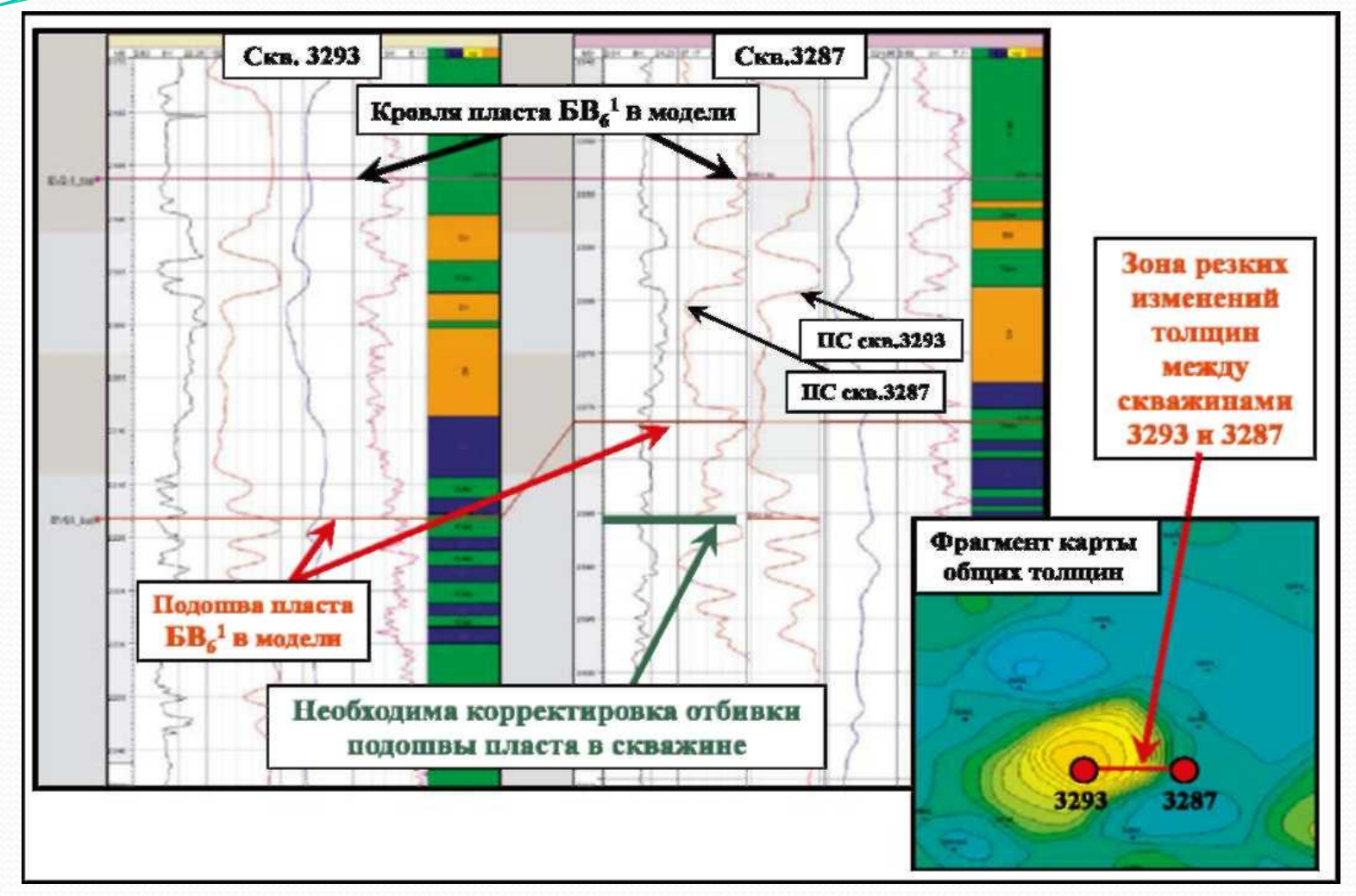

**Рис. 1.2.7. Анализ стратиграфических разбивок в зонах резких изменений стратиграфических**  толщин пласта БВ<sub>в</sub>', Чумпасское месторождение

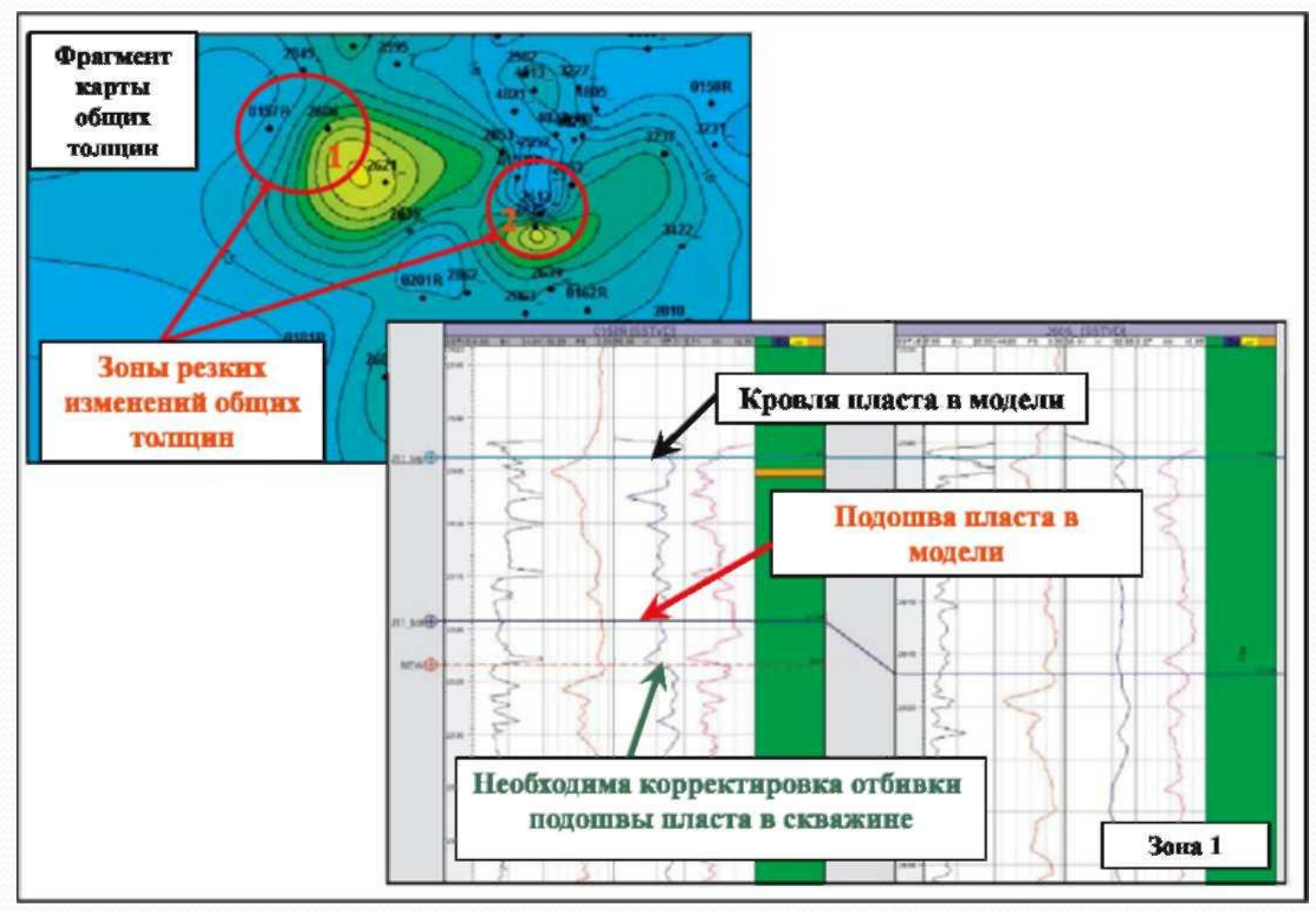

Рис. 1.2.8. Анализ стратиграфических разбивок в зонах резких изменений стратиграфических толщин пласта  $\mathrm{IOB}_1^{-1}$ . Чумпасское месторождение

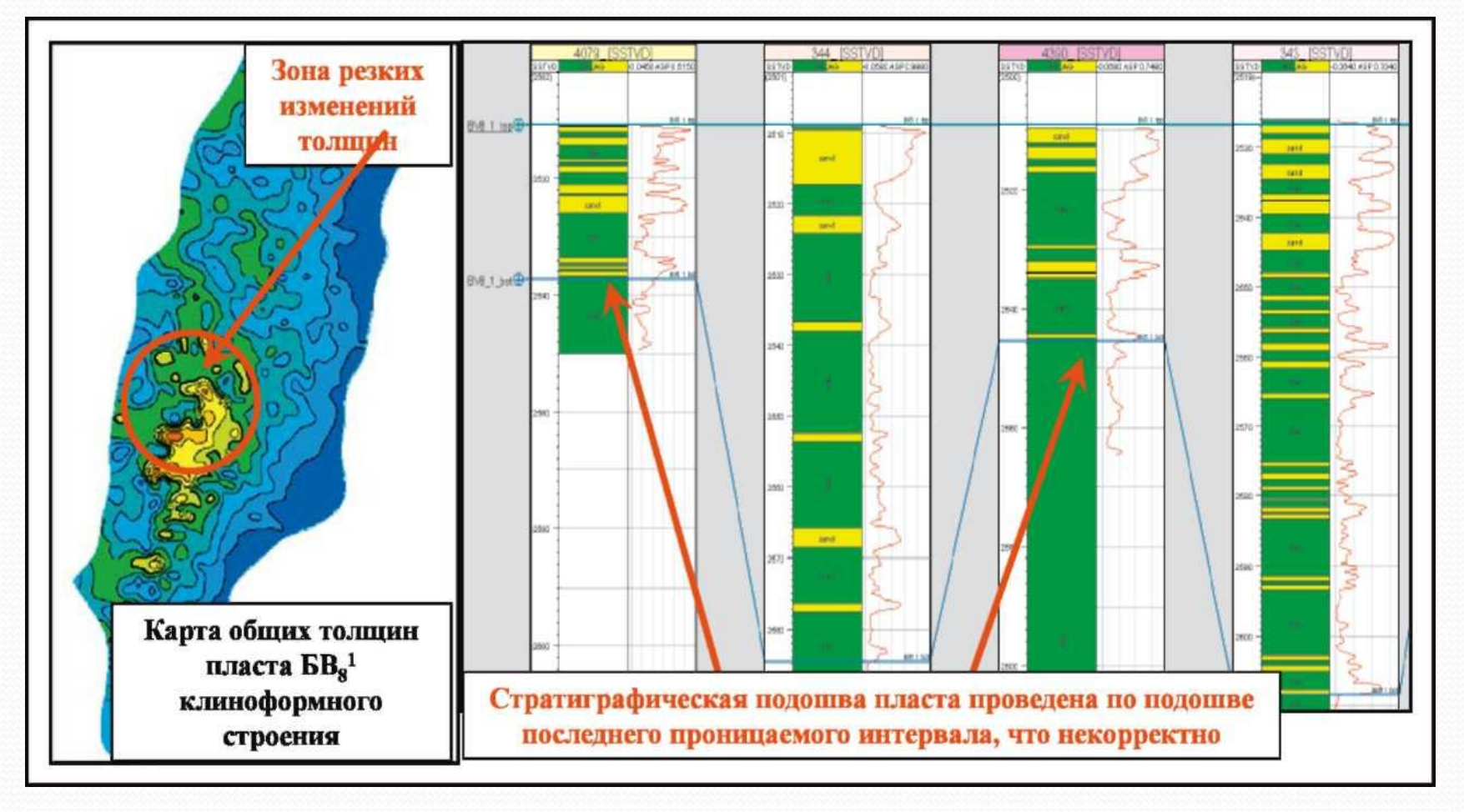

Рис.1.2.9. Анализ стратиграфических разбивок в зонах резких изменений стратиграфических толщин пласта Б ${{\sf B}_8}^*$  клиноформного строения Повховского месторождения

**1. Контроль качества стратиграфического расчленения разреза**

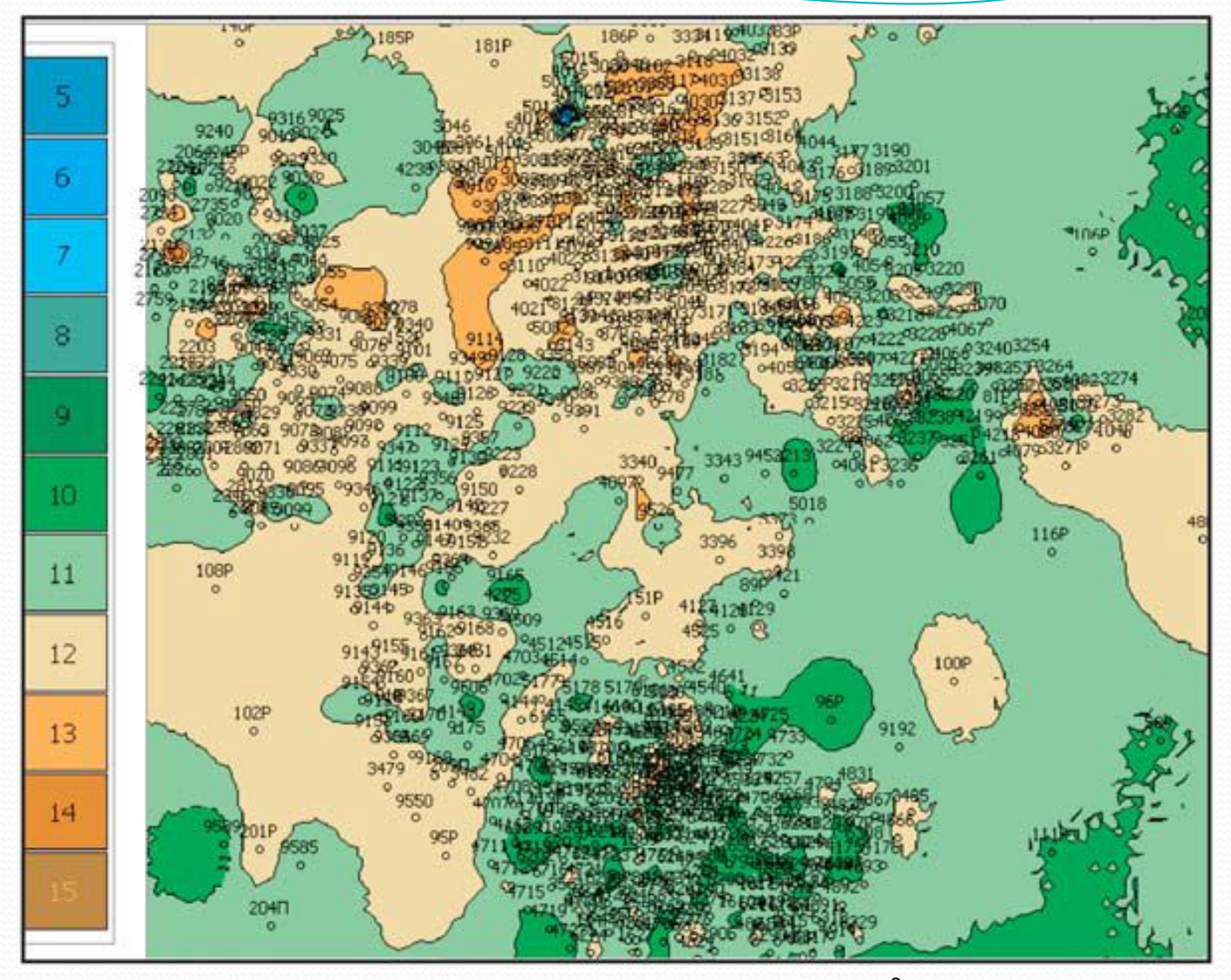

Рис. 1.2.10. Карта общих стратиграфических толщин пласта АВ $_1^{\;3}$  Лас-Еганского месторождения

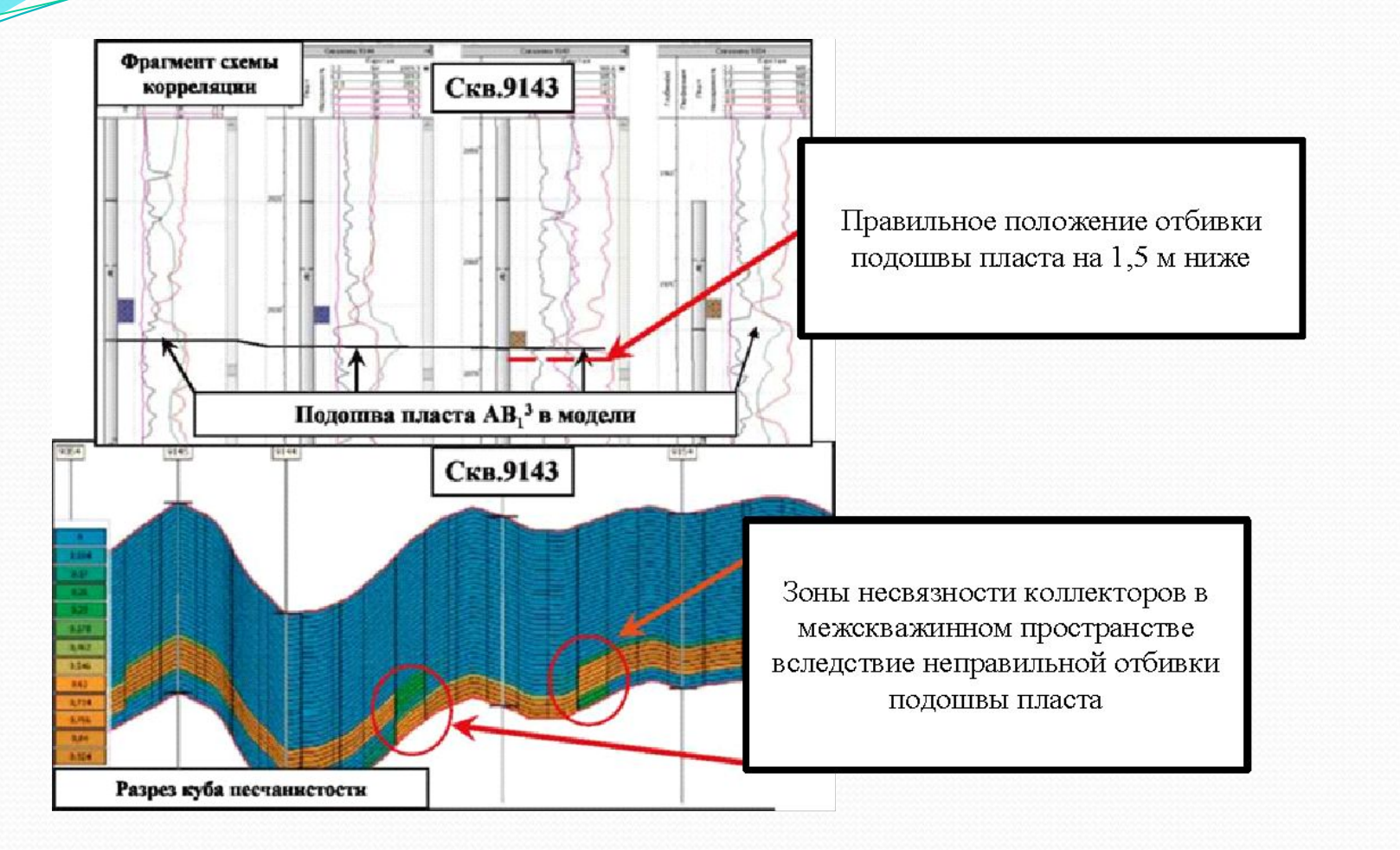

Рис.1.2.11. Контроль качества корреляции просмотром разрезов куба ЛИТОЛОГИИ (песчанистости).

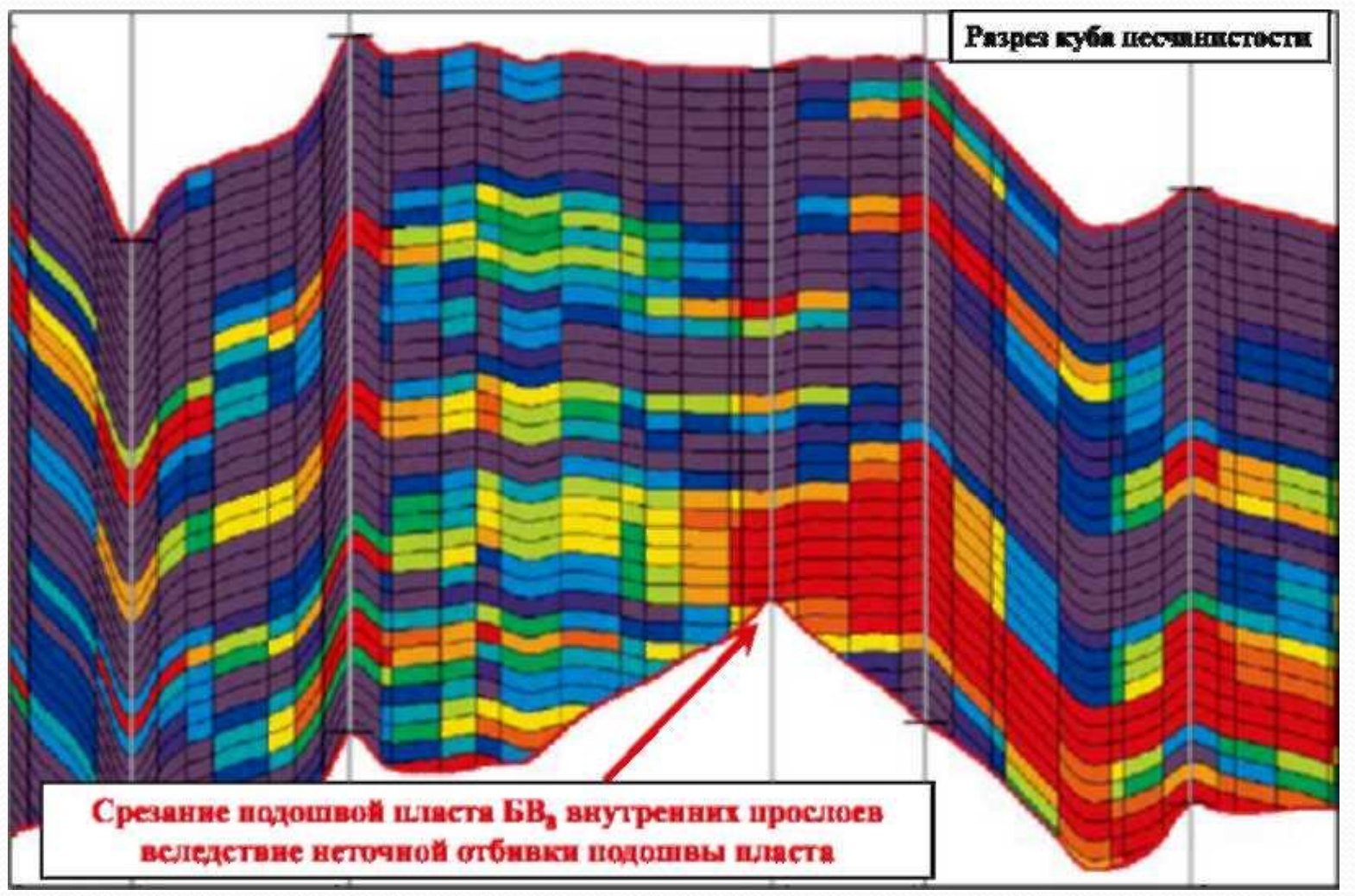

Рис. 1.2.12. Влияние погрешностей корреляции на построение куба литологии (песчанистости). Урьевское месторождение

Контроль качества «посадки» горизонтов структурного каркаса на контрольные точки (стратиграфические отбивки в скважинах) проводится обычно **следующими способами:**

• построением и просмотром набора корреляционных схем, на которых по скважинам визуализируются исходные стратиграфические разбивки и разбивки, полученные как пересечения траекторий скважин с горизонтами структурного каркаса (рис.1.3.1),

• построением кросс-плотов, на которых отображаются исходные разбивки в скважинах и разбивки, полученные как пересечения траекторий скважин с горизонтами структурного каркаса (рис.1.3.2),

• визуализацией и просмотром в трехмерном окне исходных стратиграфических разбивок и горизонтов структурного каркаса (рис. 1.3.3), особое внимание уделяя при этом приразломным зонам (рис. 1.3.4),

• построением гистограмм расхождений отметок исходных разбивок и разбивок, полученных как пересечения траекторий скважин с горизонтами структурного каркаса (рис.1.3.5).

Несовпадение исходных разбивок и разбивок, полученных как пересечения траекторий скважин с горизонтами структурного каркаса, может быть вызвано несколькими **причинами**.

Во-первых, попаданием пластопересечений разных скважин в одну ячейку. Чтобы избежать этого, необходимо измельчить ячейки, передвинуть одну из скважин или, если она не работает на данный пласт, исключить ее из модели.

Во-вторых, сильным искривлением горизонтов вблизи тектонических нарушений. Чтобы избежать этого, целесообразно уменьшить радиус влияния разлома при создании структурного каркаса.

В-третьих, несовершенством алгоритма построения горизонтов в используемом пакете моделирования или ошибками авторов при построении модели. Например, если выполнялась ручная корректировка структурных карт или их сглаживание, а затем не была выполнена процедура «посадки» горизонтов структурного каркаса на контрольные точки.

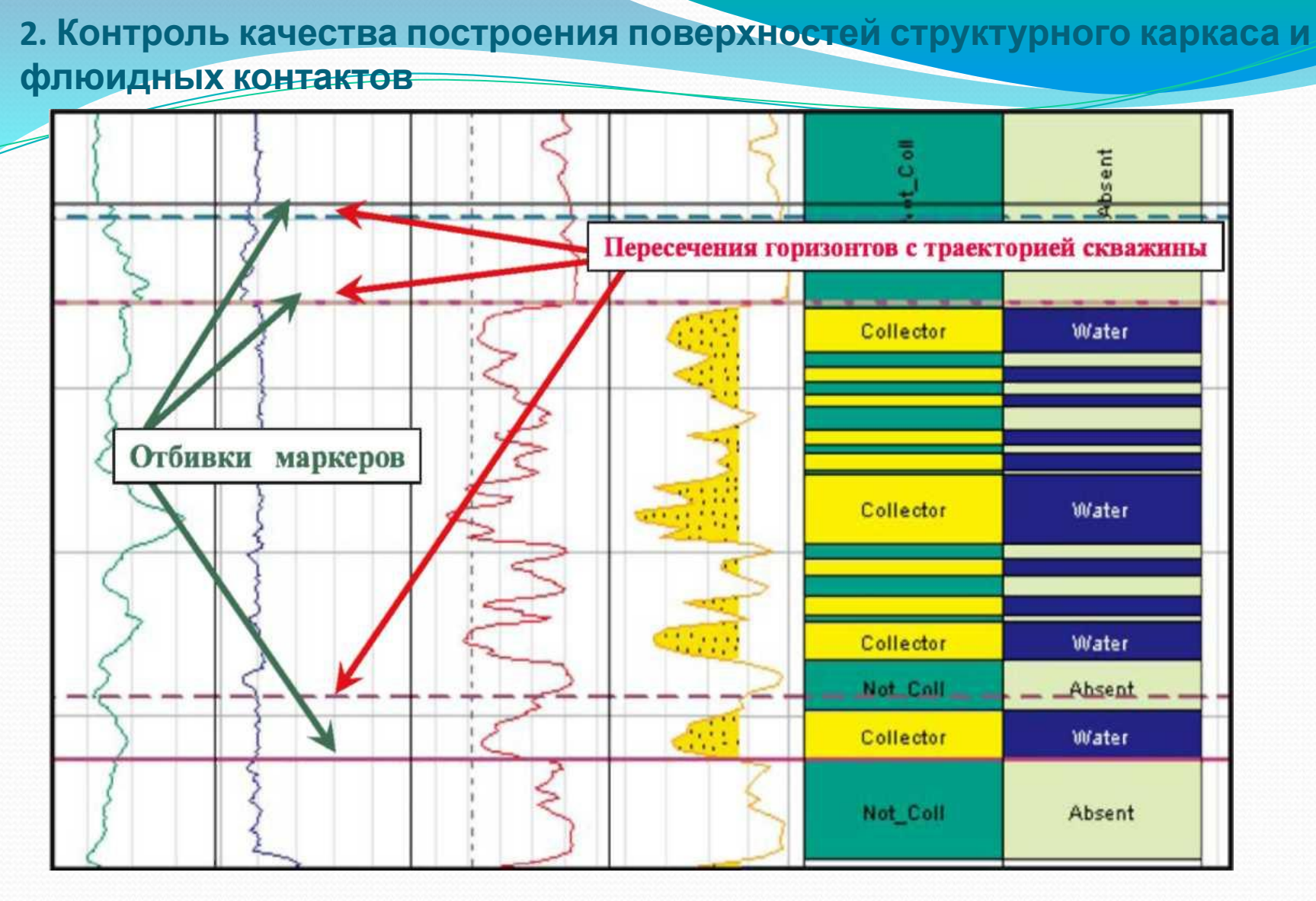

Рис.1.3.1. Контроль «посадки» созданных горизонтов на отбивки маркеров просмотром скважин на корреляционных схемах

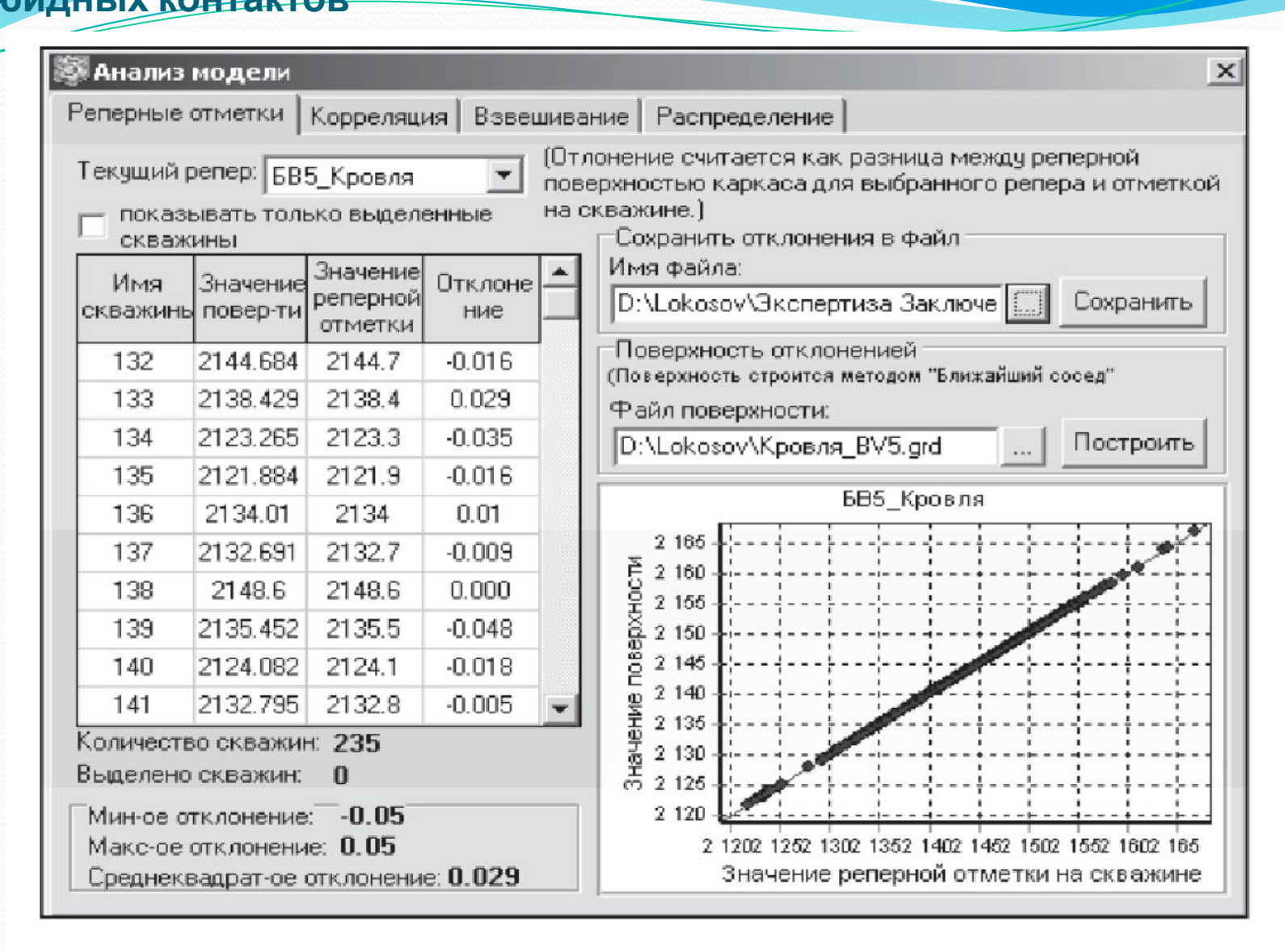

Рис.1.3.2. Контроль «посадки» созданных горизонтов на отбивки маркеров просмотром кросс-плотов. Локосовское месторождение

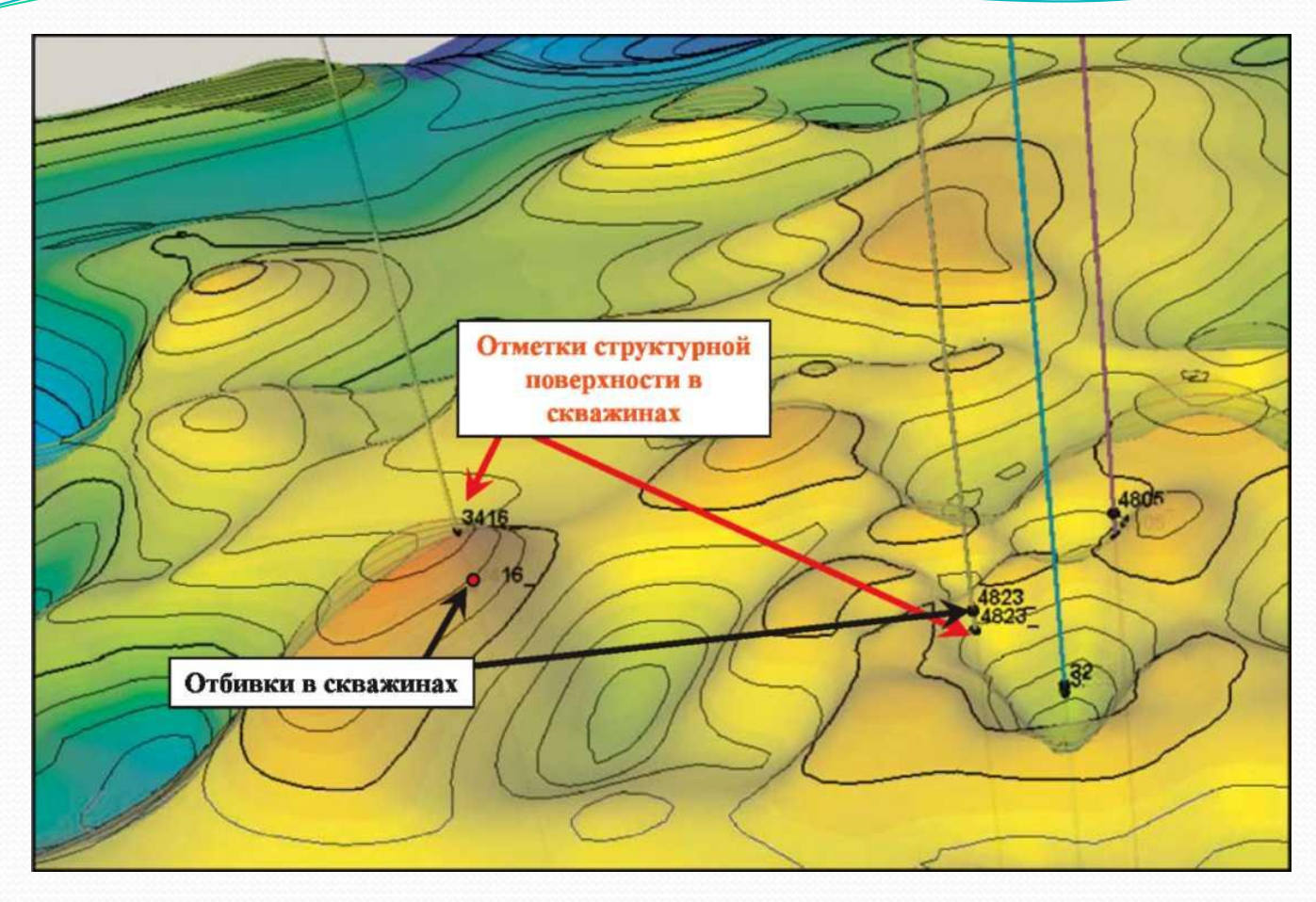

Рис.1.3.3. Контроль «посадки» созданных горизонтов на отбивки маркеров просмотром отбивок в скважинах и поверхностей каркаса в трехмерном окне. Чумпасское месторождение

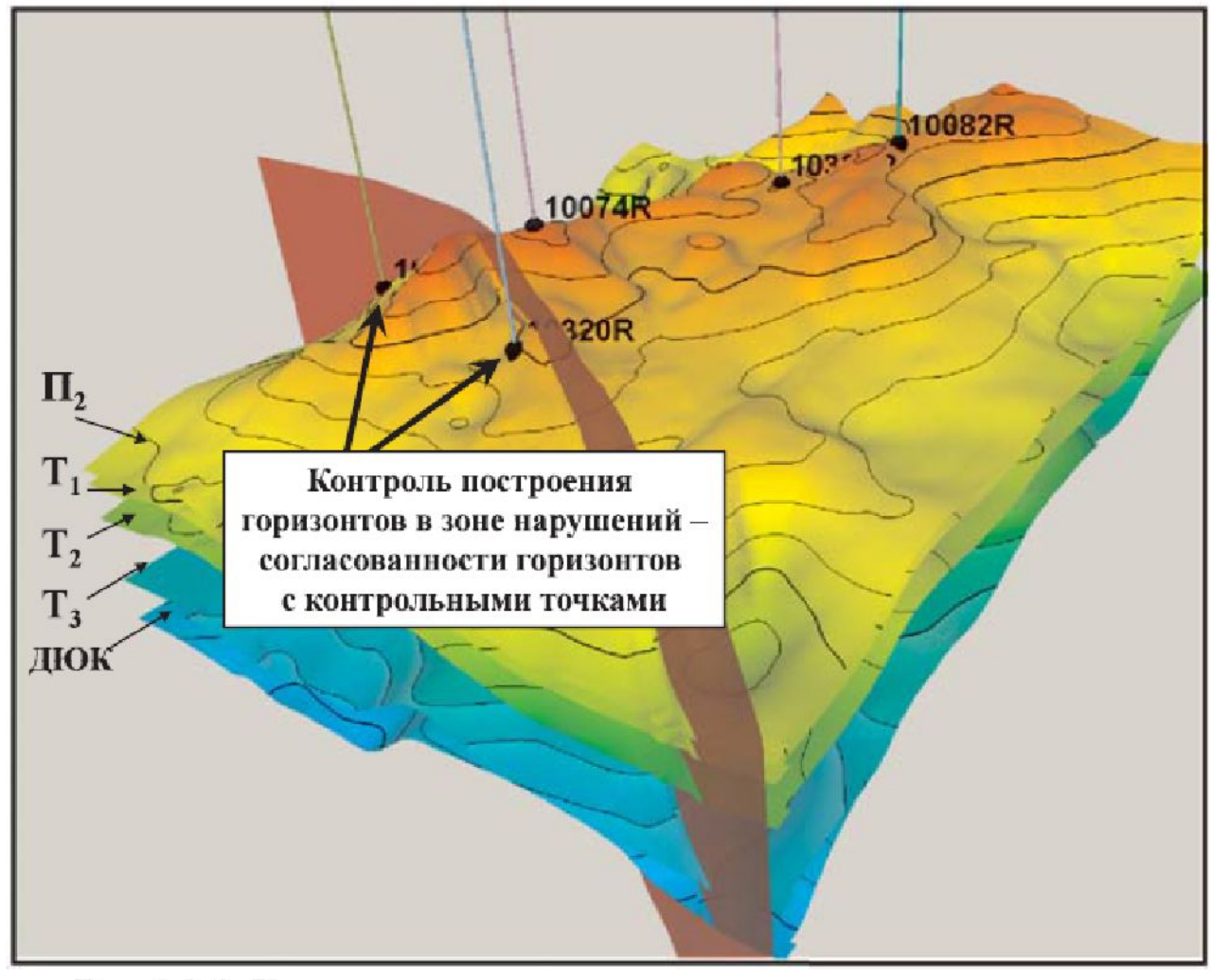

Рис.1.3.4. Контроль построения горизонтов структурного каркаса в зонах нарушений. Тальниковое месторождение

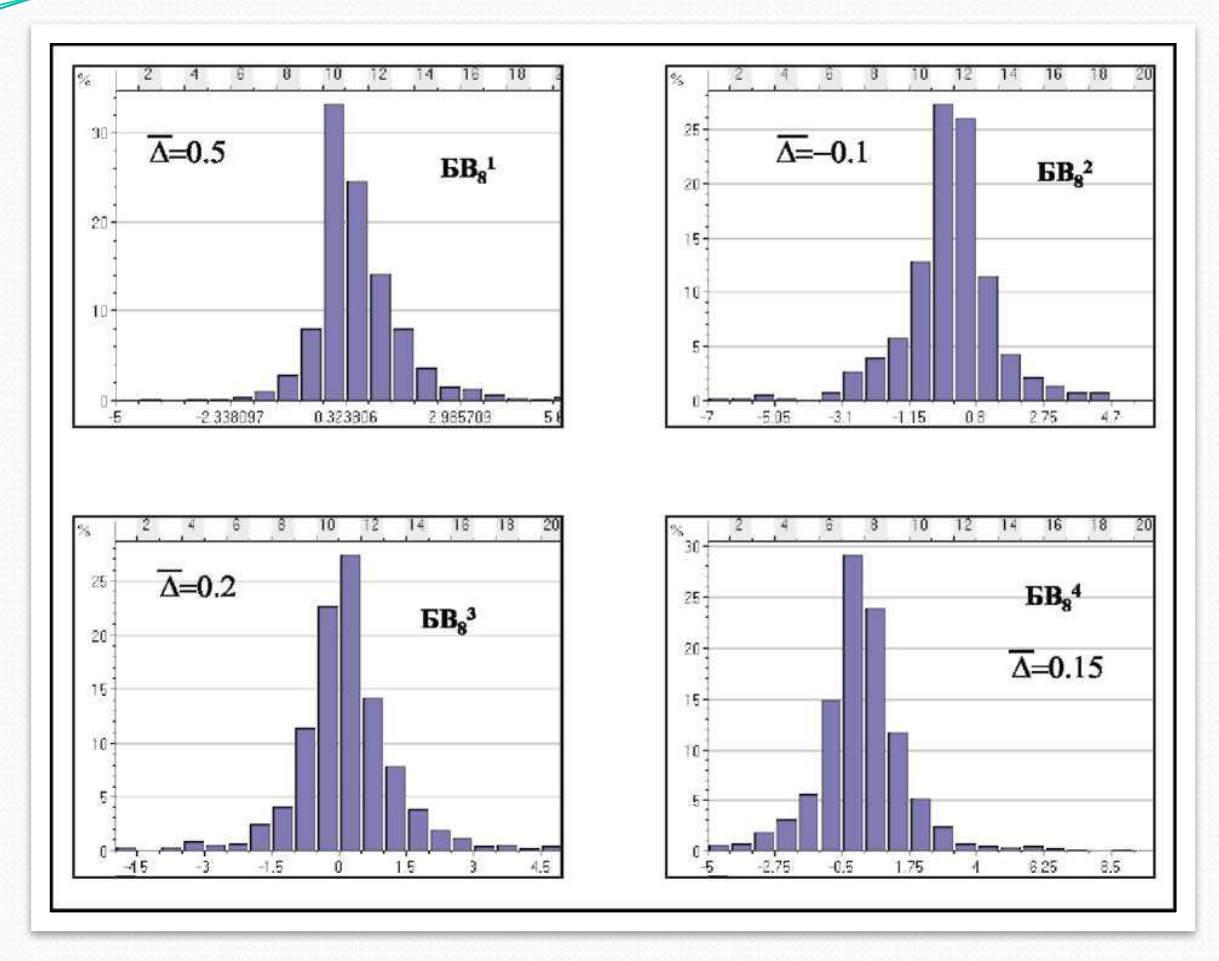

Рис.1.3.5. Контроль «посадки» созданных горизонтов на отбивки маркеров просмотром гистограмм расхождений отбивок по пластам. Повховское месторождение

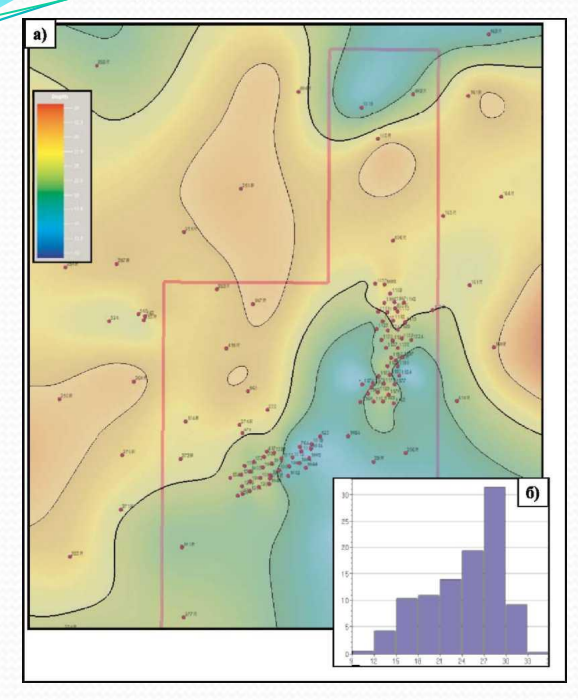

Рис.1.3.6. Пример контроля вариаций общих толщин построением карты (а) и гистограммы (б) толщин по пласту ЮВ11. Кустовое месторождение

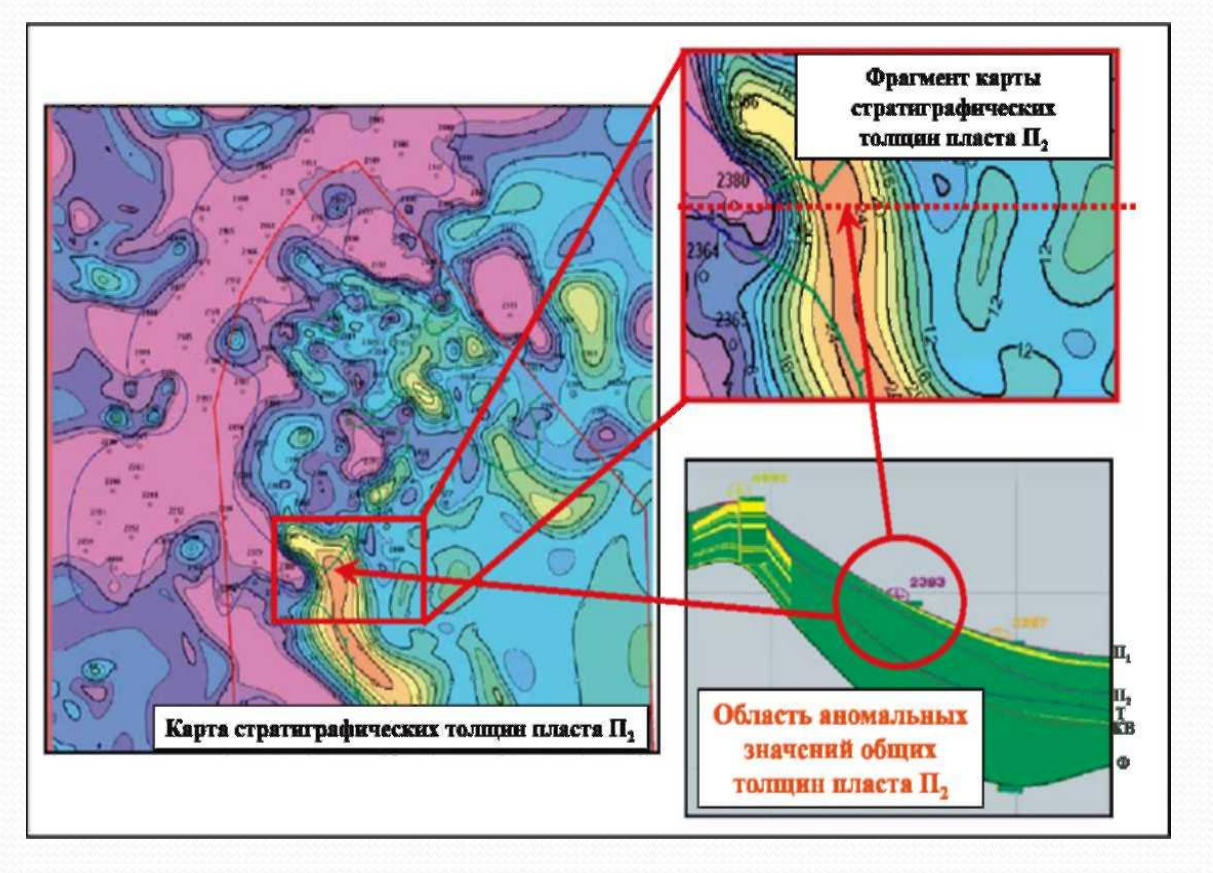

Рис. 1.3.7. Пример контроля вариаций стратиграфических толщин в межскважинном пространстве. Даниловское месторождение

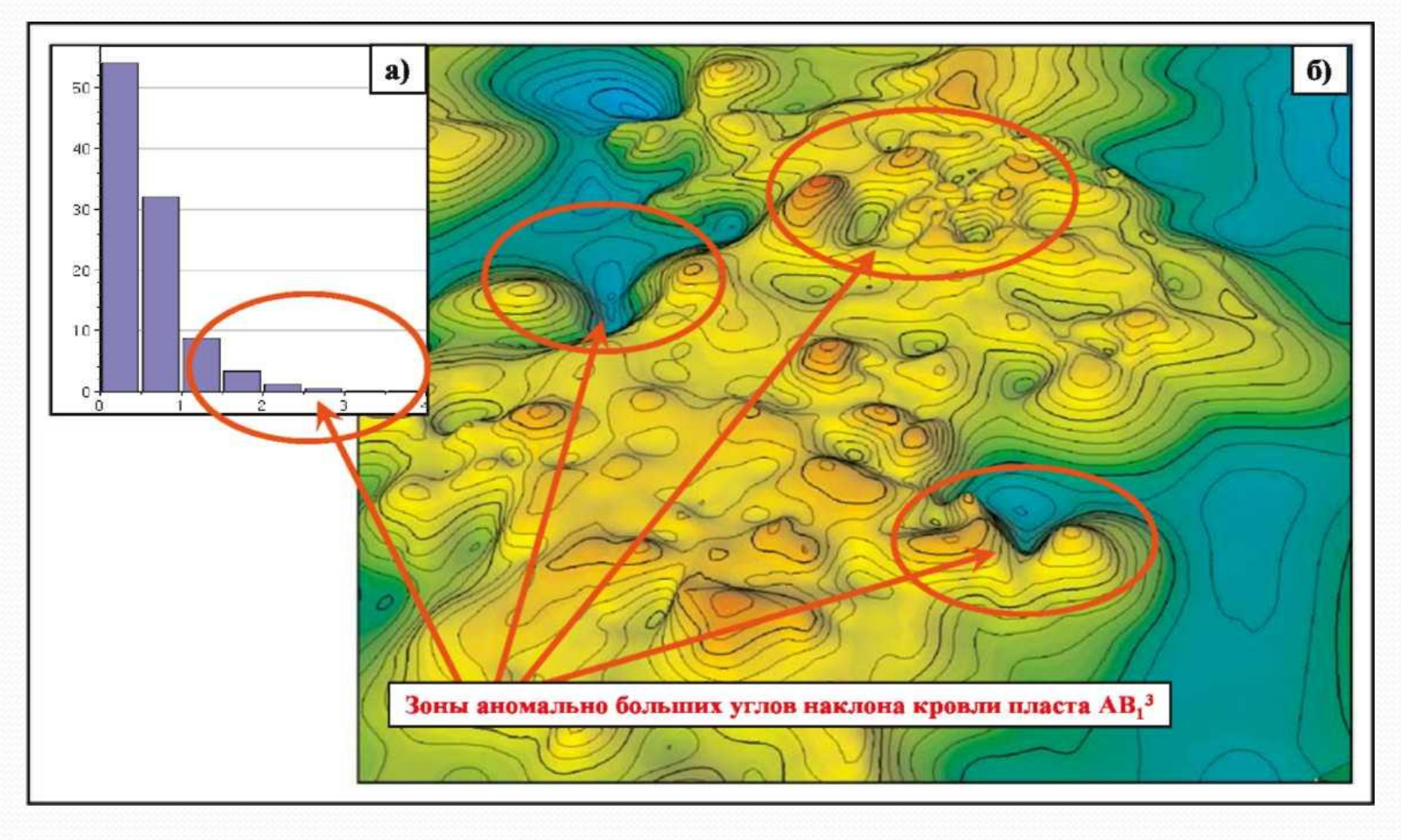

Рис. 1.3.8. Выявление зон аномально больших углов наклона структурных поверхностей по гистограммам карты углов наклона (а) и структурным картам (б). Ватьеганское месторождение

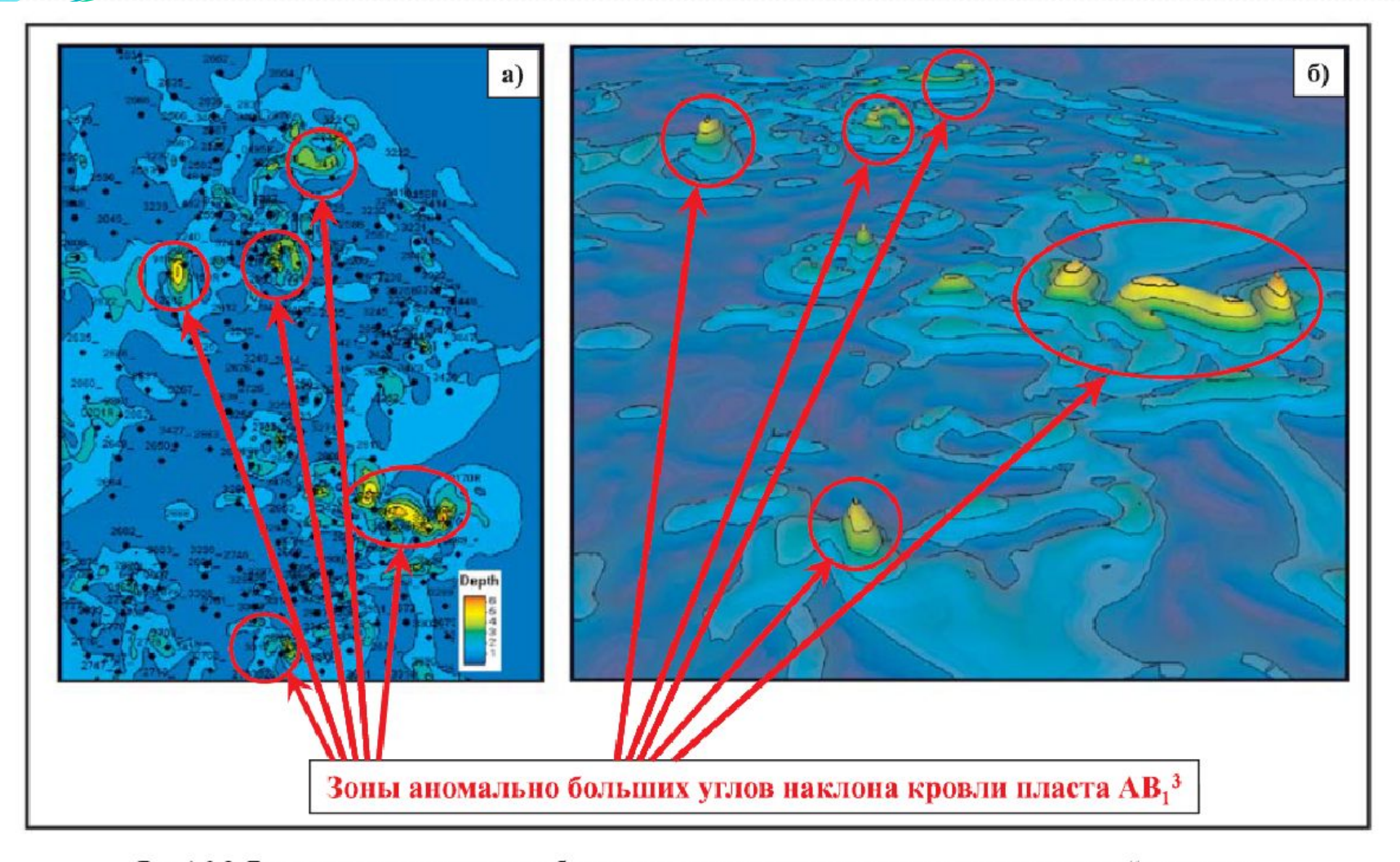

Рис.1.3.9. Выявление зон аномально больших углов наклона структурных поверхностей по картам углов наклона в двумерном (а) и трехмерном (б) изображении. Чумпасское месторождение

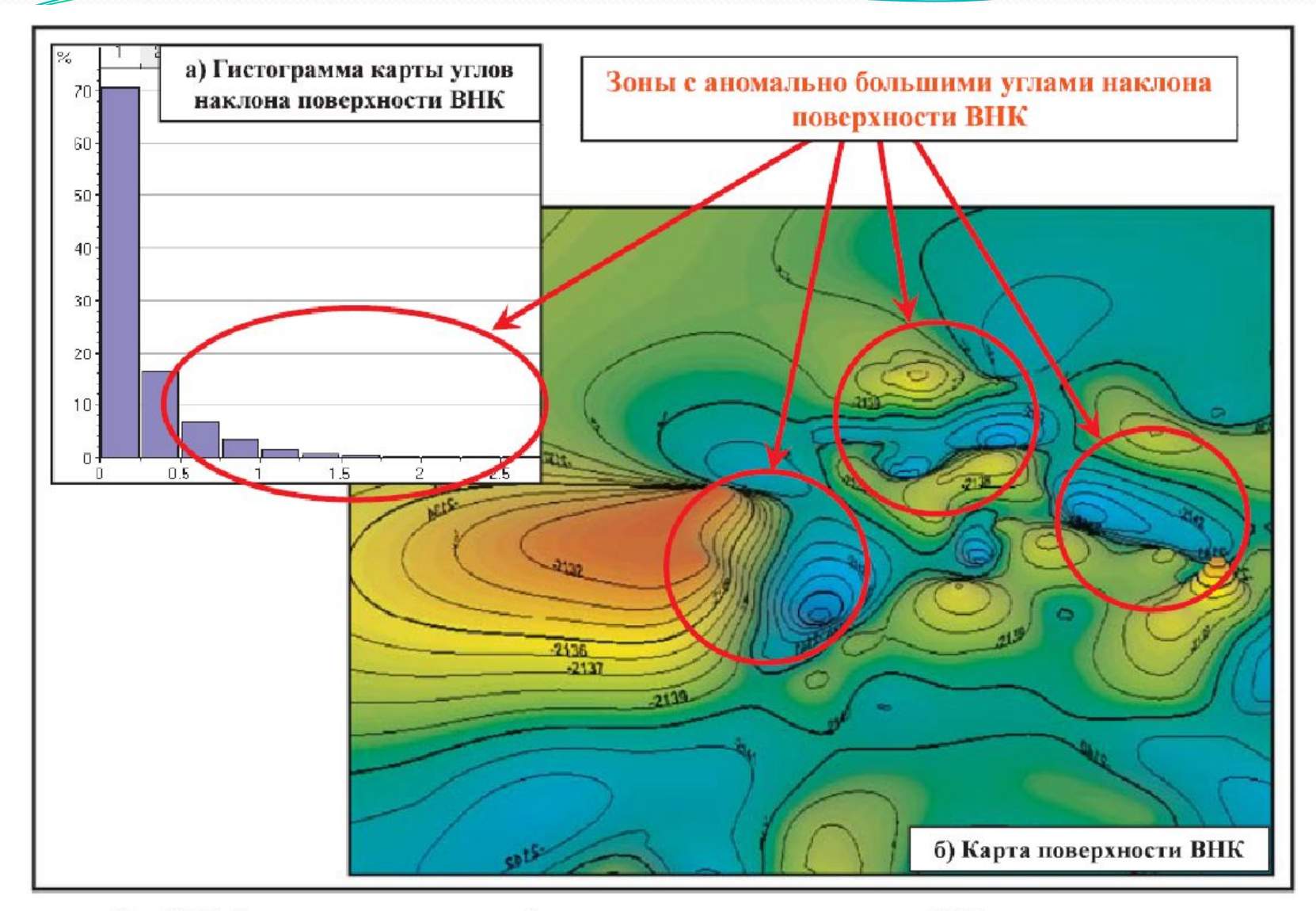

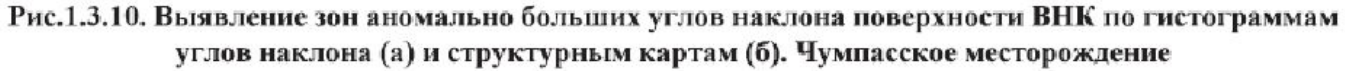

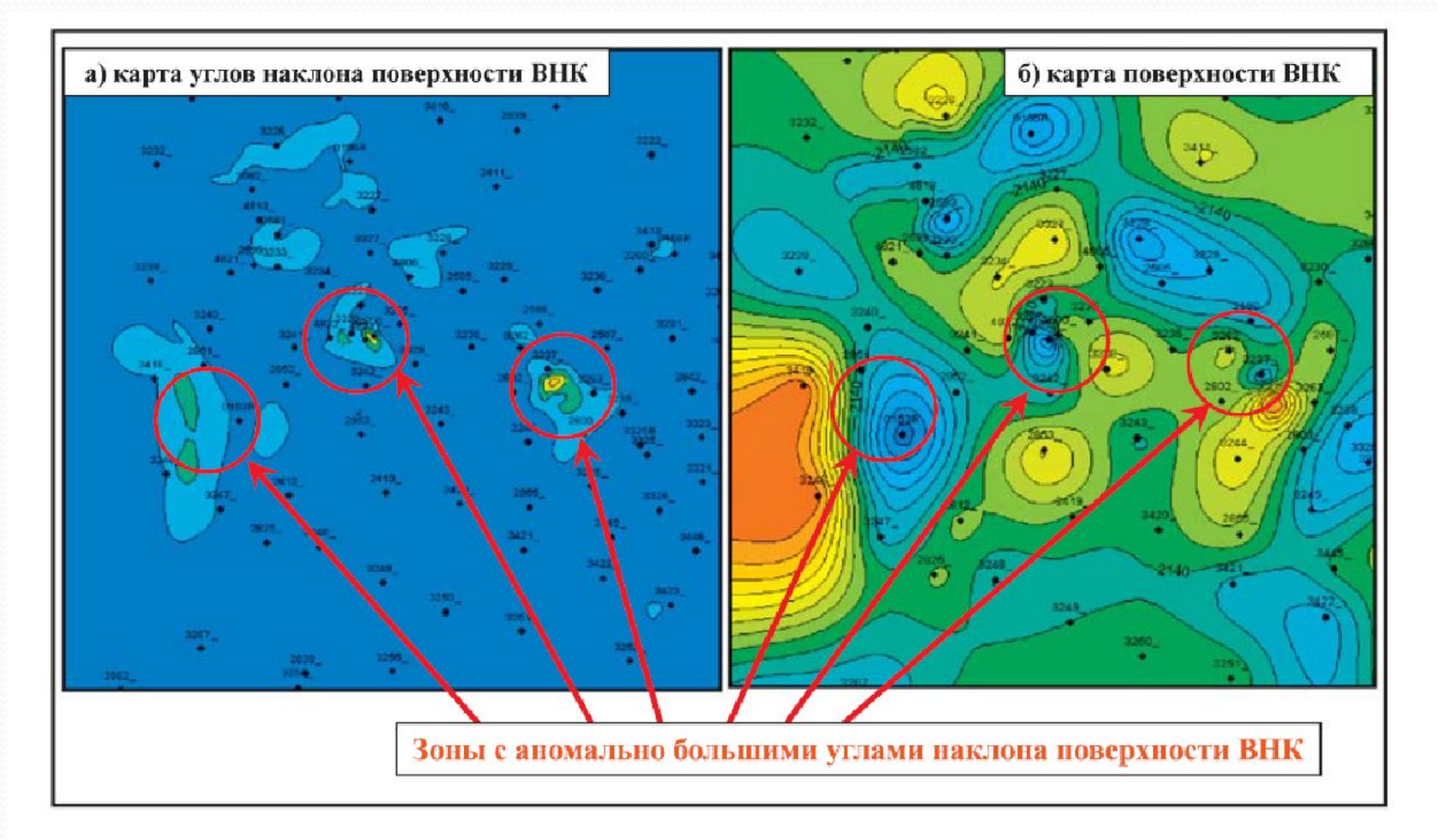

Рис.1.3.11. Выявление зон аномально больших углов наклона поверхности ВНК по карте углов наклона (а) и по поверхности (б) ВНК. Чумпасское месторождение

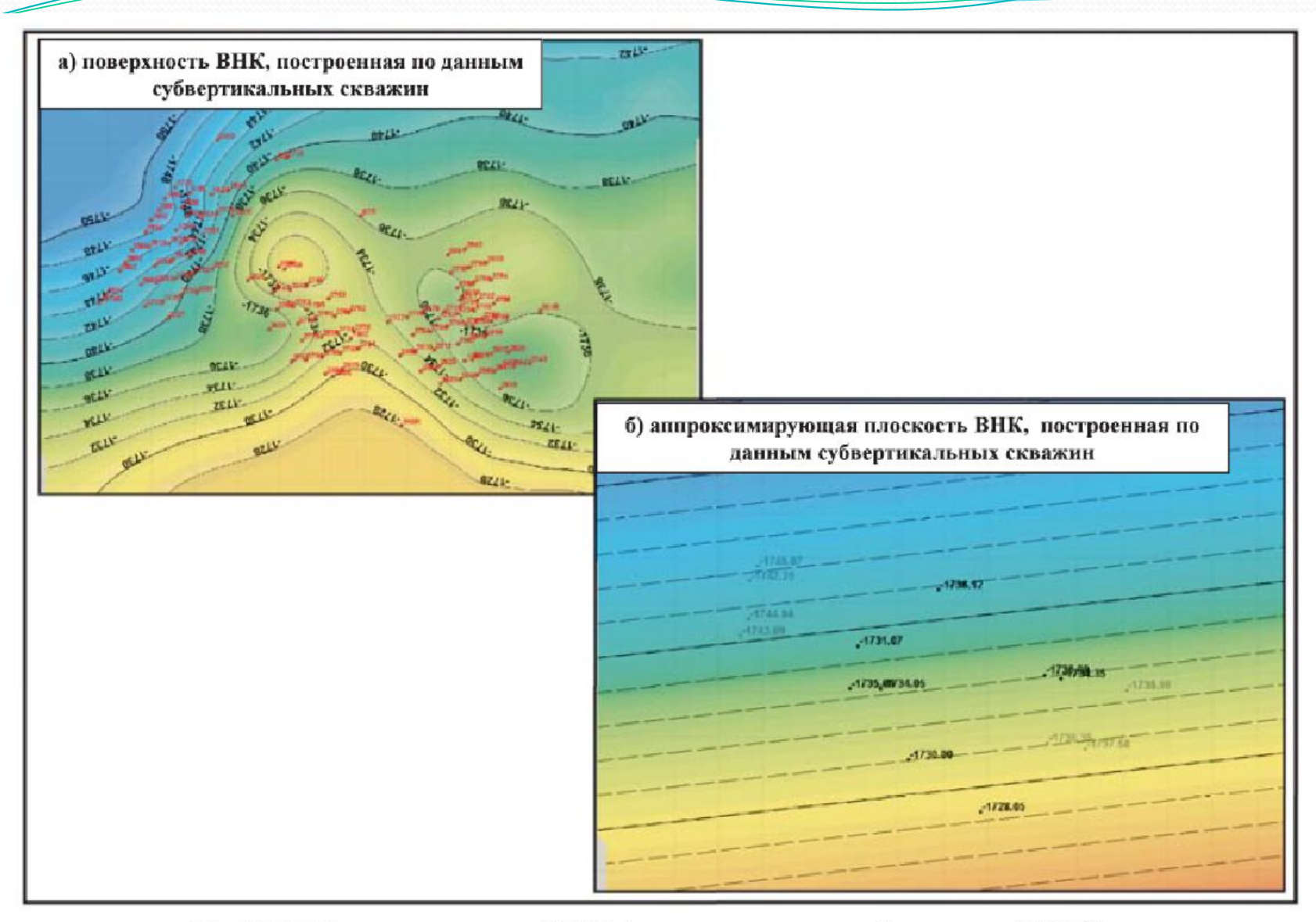

Рис.1.3.12. Карты поверхности ВНК (а) и аппроксимирующей плоскости ВНК (б), построенные по данным субвертикальных скважин

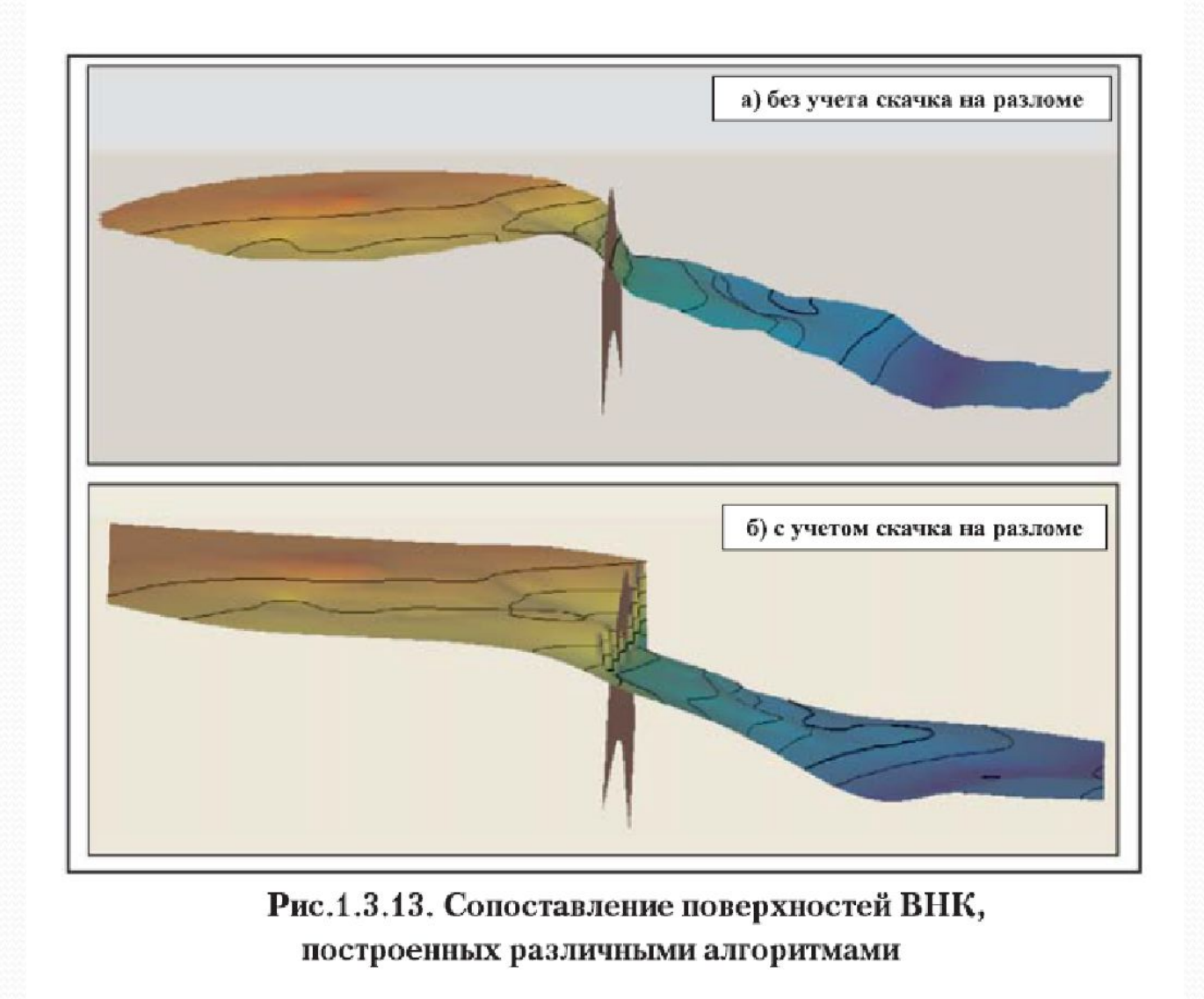

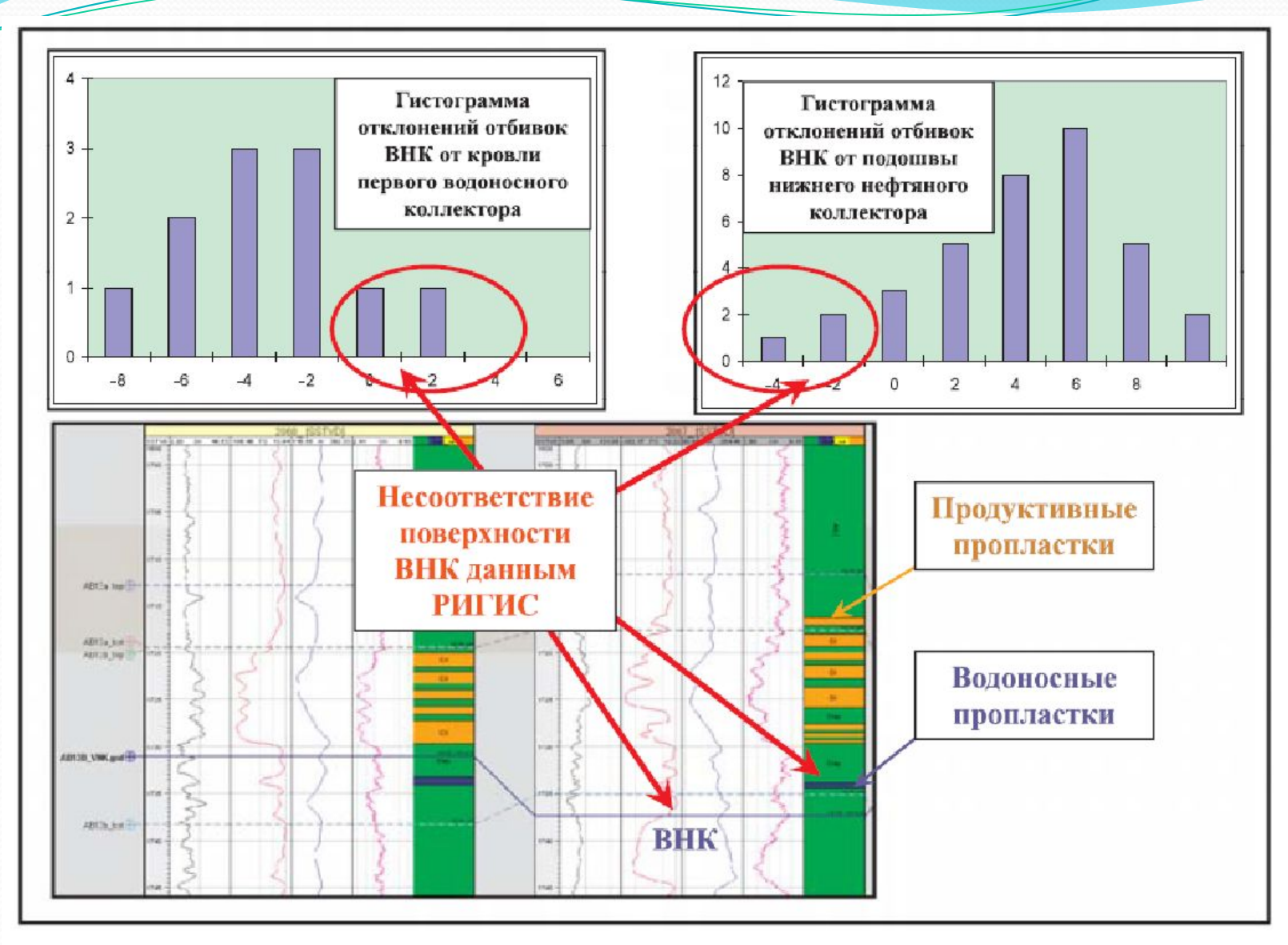

Рис.1.3.14. Контроль соответствия поверхности ВНК данным РИГИС в скважинах. Чумпасское месторождение

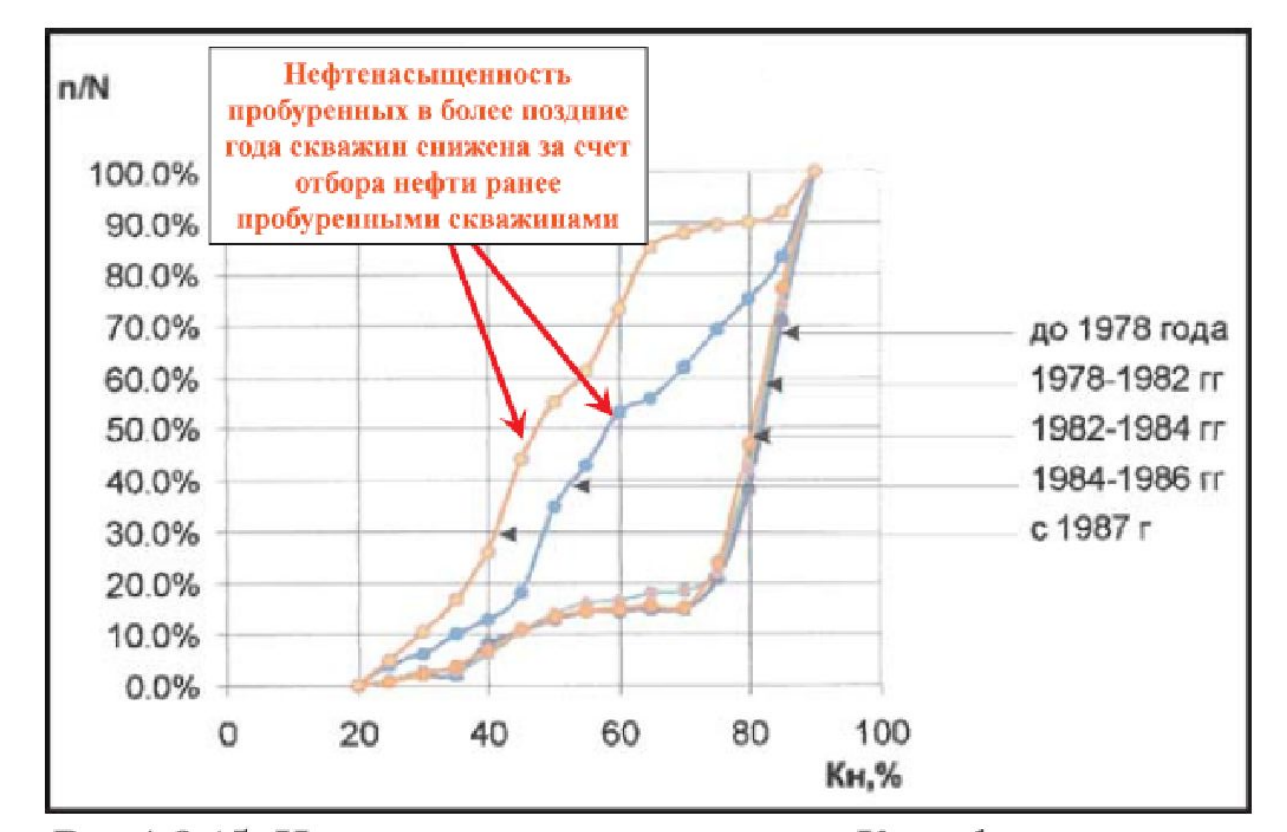

Рис.1.3.15. Интегральные распределения Кн нефтенасыщенных коллекторов мощностью более 3 м. Участок Самотлорского месторождения. Выше ВНК на 30 м. Пласт АВ<sup>3</sup>

Если проведение поверхности ВНК соответствует данным РИГИС, то корректировка поверхностей ВНК может производиться различными способами:

• изменением положения отбивок ВНК по скважинам путем корректировки по согласованию с петрофизиками характера насыщения пропластков по РИГИС (особенно в маломощных пропластках, где характер насыщения определяется менее достоверно). Изменение положения отбивок ВНК по скважинам может также производится и без корректировки характера насыщения пропластков по РИГИС в случае, когда между подошвой последнего нефтяного пропластка и кровлей первого водоносного имеется пропласток неколлектора. В этом случае изменение положения отбивок ВНК в диапазоне «подошва нефти - кровля воды» производится геологом без консультаций с петрофизиками;

• выделением и корреляцией глинистых и плотных перемычек, разделяющих продуктивную и водоносную части пласта;

• дополнительной корреляцией и разделением единого пласта на несколько отдельных пластов (тел) со своими поверхностями ВНК, в том числе в рамках косослоистого строения разреза;

• выделением по площади месторождения отдельных тектонически или литологически экранированных залежей с разными поверхностями флюидных контактов;

• разделением залежей структурными прогибами ниже поверхности ВНК каждой из залежей;

• введением поправок в инклинометрию скважин, Последняя процедура влияет также на структурный каркас модели, поэтому выполняется одновременно с контролем создания горизонтов структурного каркаса.

- 1.Регламент по созданию постоянно действующих геологотехнологических моделей нефтяных и газонефтяных месторождений. РД 153-39.0-047-00. Утвержден и введен в действие Приказом Минтопэнерго России N 67 от 10.03.2000.
- 2.Тынчеров К.Т., Горюнова М.В. Практический курс геологического и гидродинамического моделирования процесса добычи углеводородов: учебное пособие / К.Т.Тынчеров, М.В.Горюнова – Октябрьский: издательство Уфимского государственного нефтяного технического университета, 2012, 150 с.
- 3.Закревский К.Е., Майсюк Д.М., Сыртланов B.R «Оценка качества 3D моделей» М.: ООО «ИПЦ Маска», 2008 - 272 стр.

# Окончание…

**СПАСИБО ЗА ВНИМАНИЕ!**